# Snakes on a Hyperplane: Python Machine Learning in Production

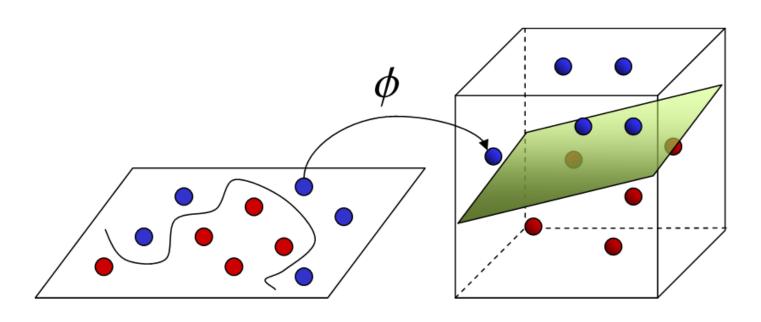

**Input Space** 

Feature Space

Jessica Lundin

Machine Learning Manager

Microsoft Research

@\_JessicaLundin

https://notebooks.azure.com/LundinMachine

## What is machine learning?

"machine learning explores the study and construction of algorithms that can learn from and make predictions on data"

# What is machine learning?

"machine learning explores the study and construction of algorithms that can learn from and make predictions on data"

Cat video classification

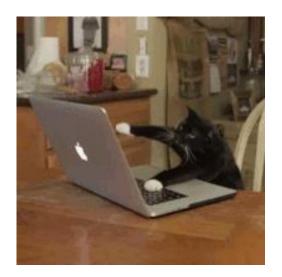

Handwritten digit identification

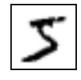

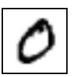

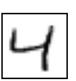

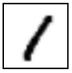

Lung cancer detection

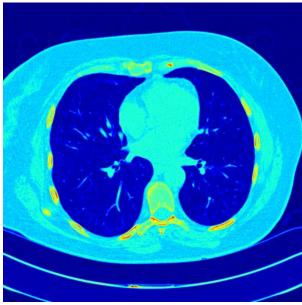

https://www.kaggle.com/c/data-science-bowl-2017/data

# Machine learning in production: practical tips

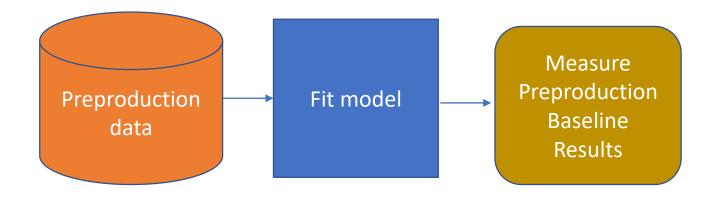

# Machine learning in production: practical tips

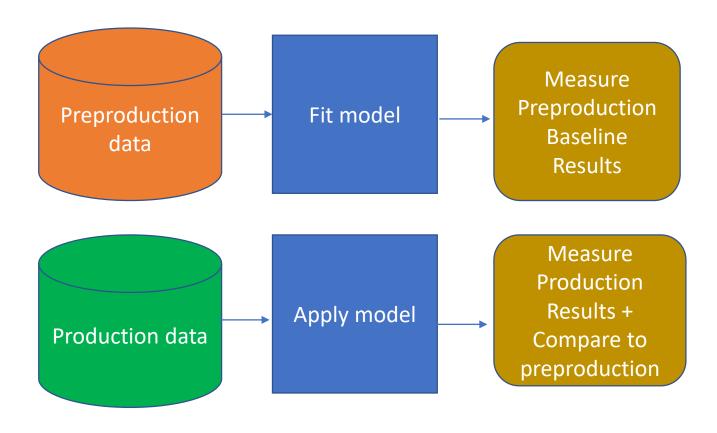

# Synthetic data

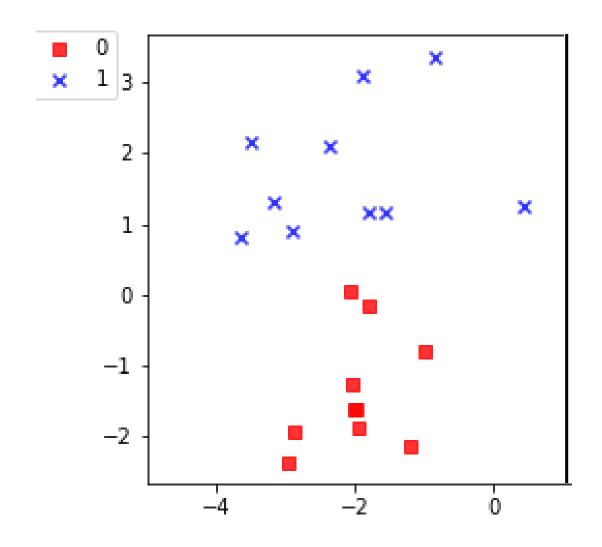

### Synthetic data fit a binary classifier

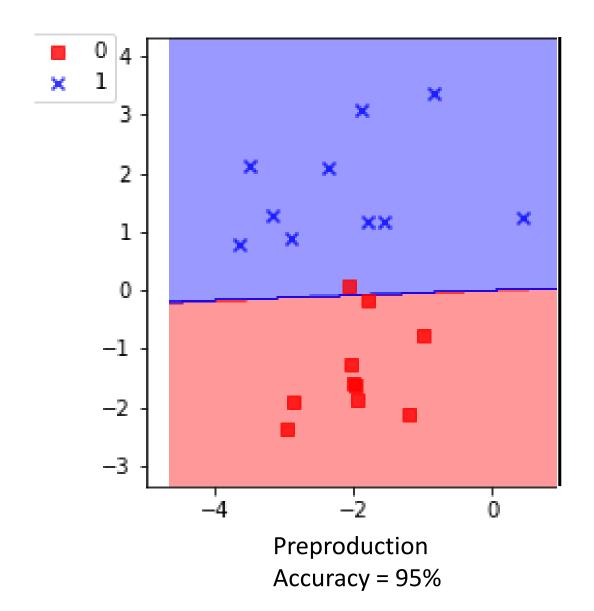

## Fit a Logistic Regression model
from sklearn.linear\_model import LogisticRegressionCV
clf = LogisticRegressionCV()
clf.fit(X,y)

## measure the accuracy clf.score(X,y)

### Unknown production distribution

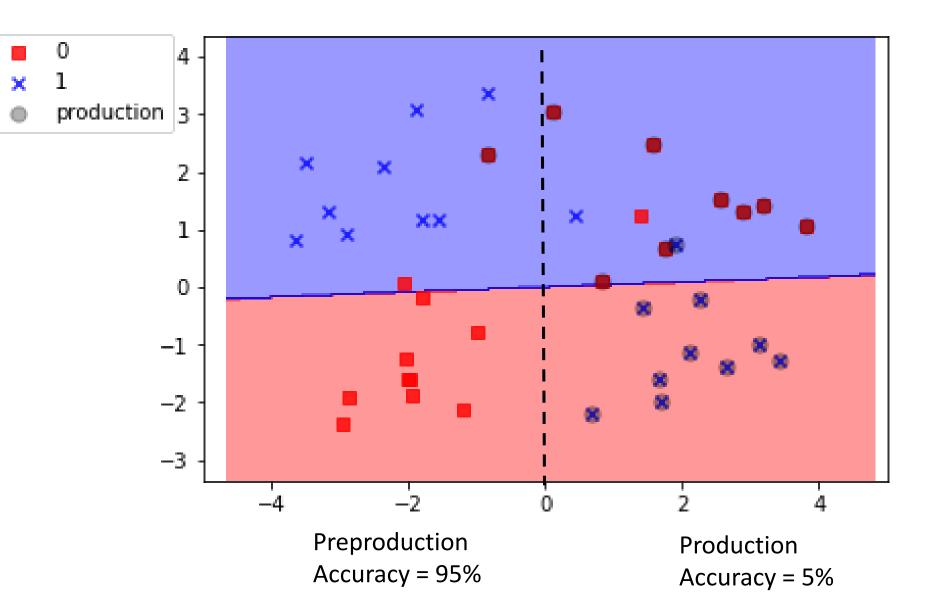

# Unknown production distribution Retrain with non-linear algorithms

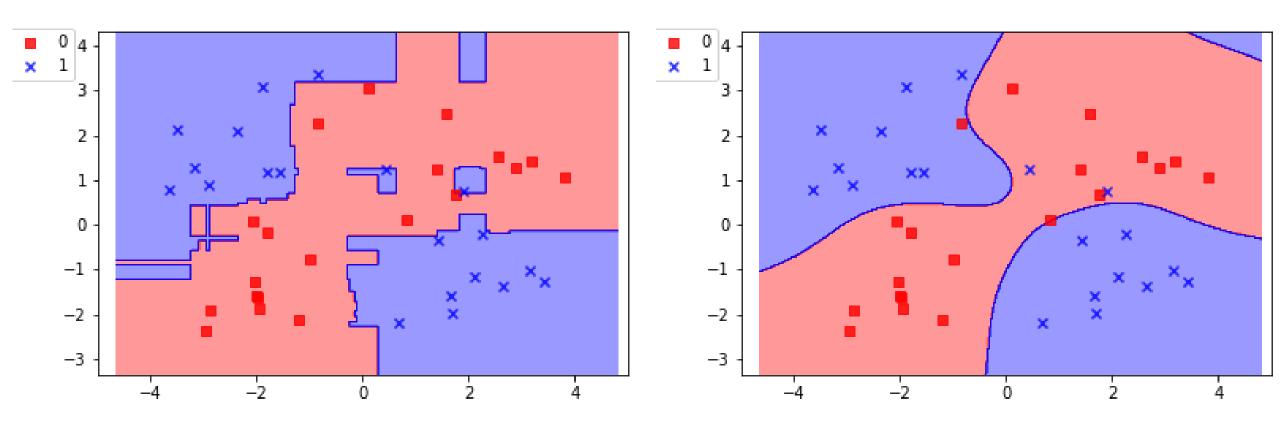

Random Forest Accuracy = 100%

Support Vector Machine (SVM) Kernel = Radial Basis Function Accuracy = 93%

# unknown production distribution Feature engineering to linearize features

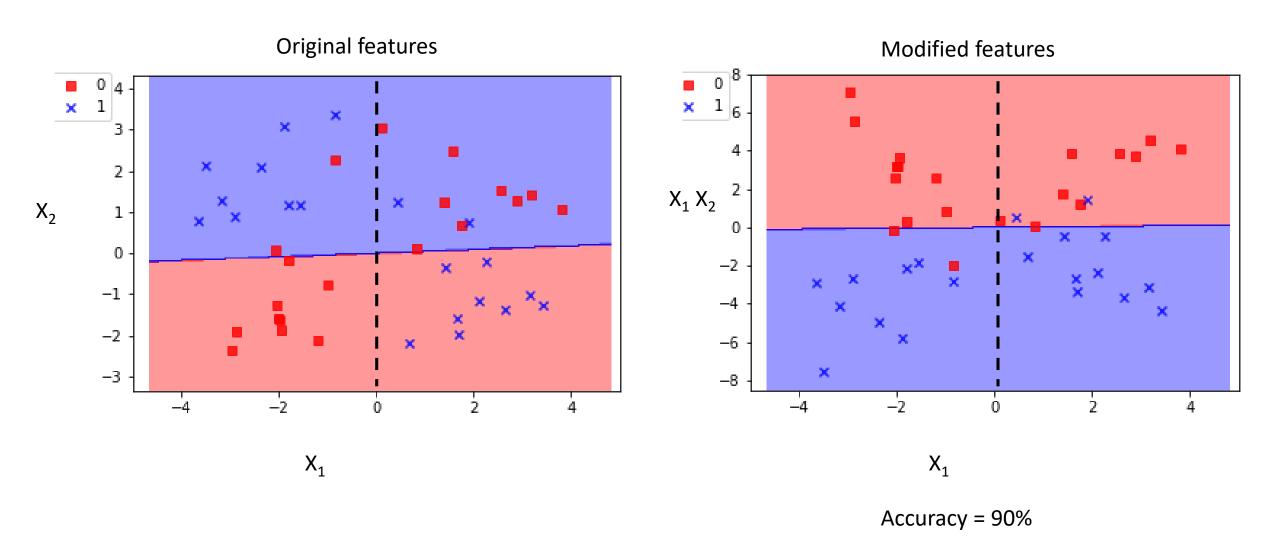

Model performance: unknown production distribution

Techniques for suspected distribution differences between preproduction and production:

- Visualization (histograms, pairplots)
- Clustering
- Kullback-Leibler (KL) divergence

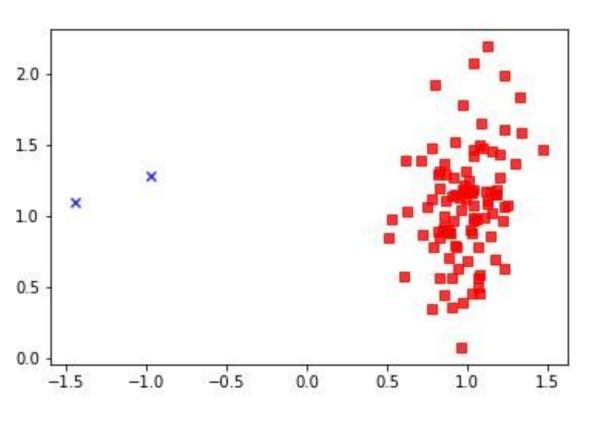

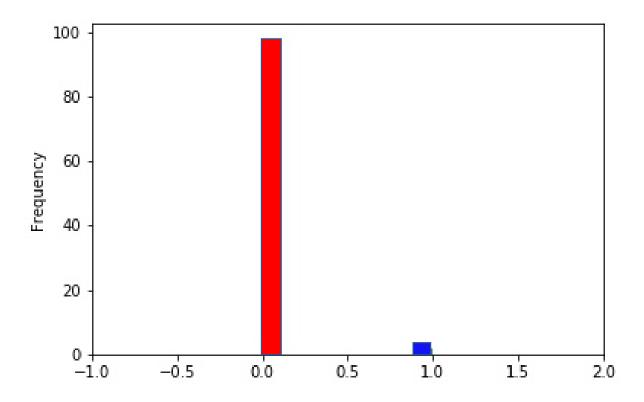

Model predicts single class 0 for all observations

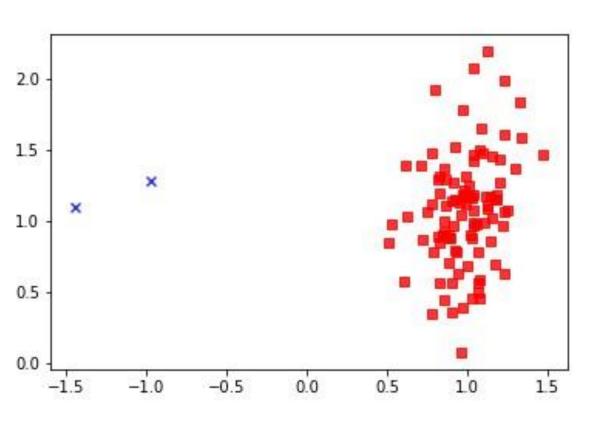

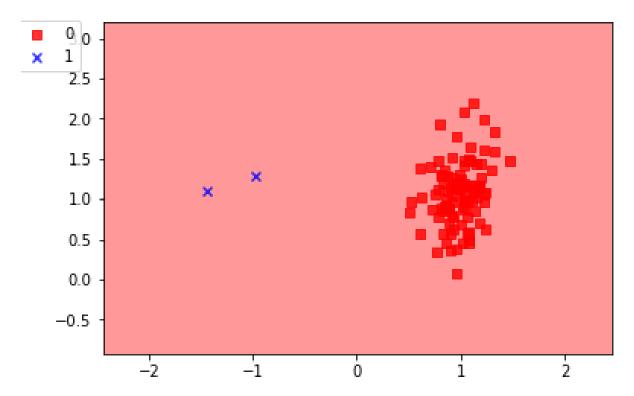

Accuracy:  $0.98 = (\Sigma TP + \Sigma TN)/\Sigma$  total population

Precision:  $0.0 = \Sigma TP/\Sigma$  prediction positive

Recall:  $0.0 = \Sigma TP/\Sigma$  condition positive

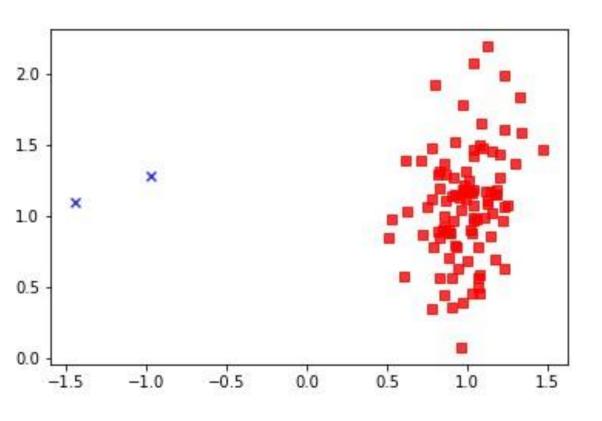

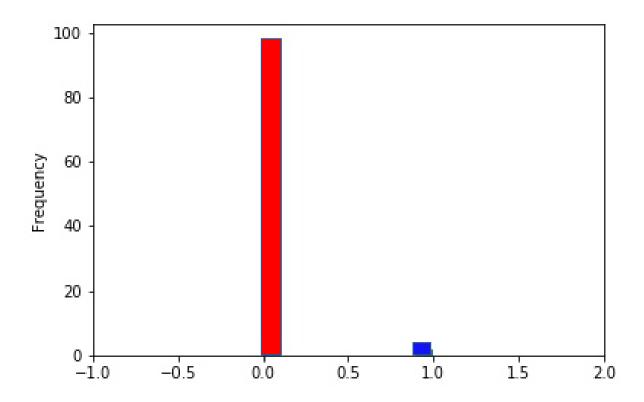

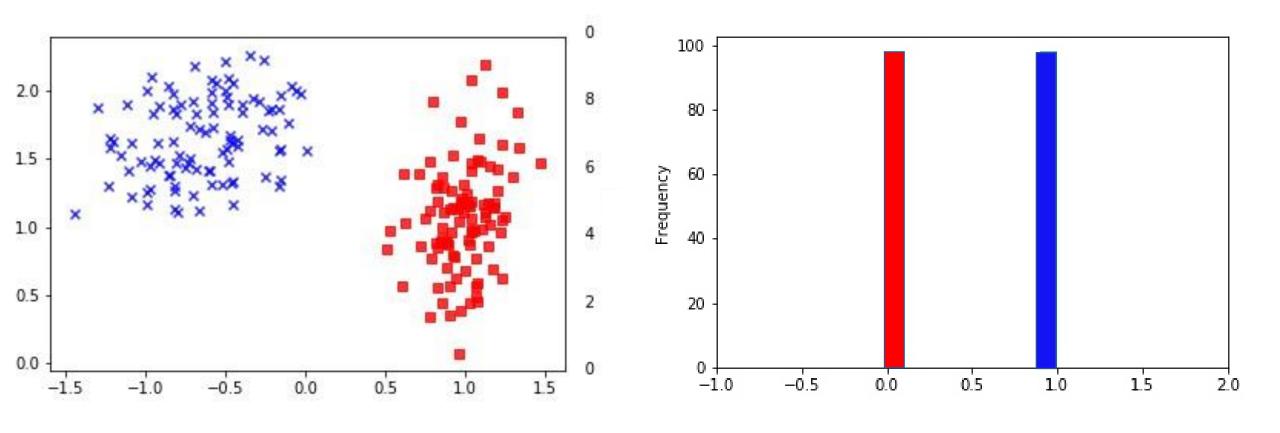

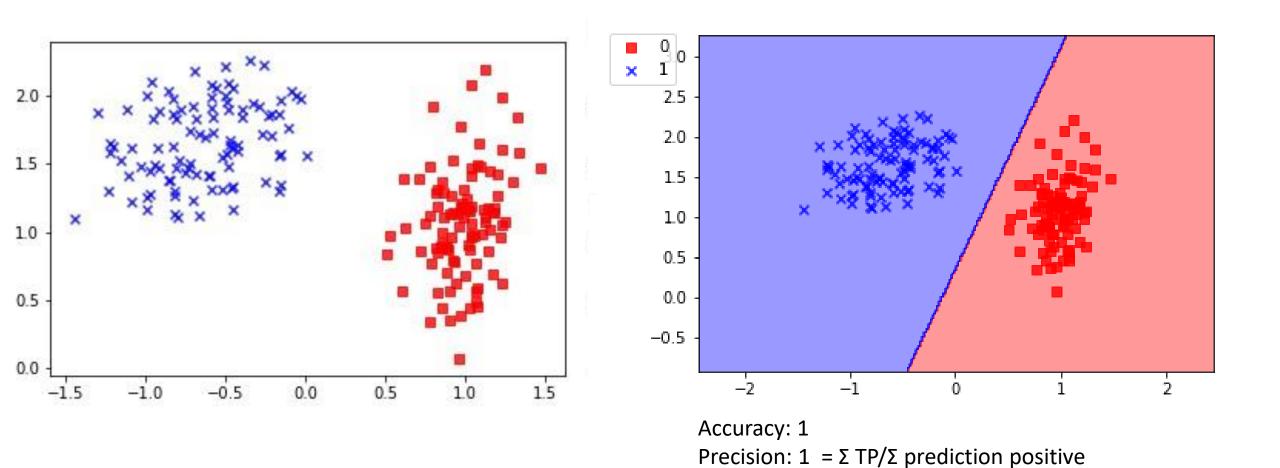

Recall:  $1 = \Sigma TP/\Sigma$  condition positive

Techniques for unbalanced problems

Cost-sensitive classification:

- Rare-class upsampling with replacement
- Importance weighting
- Boosting

Treat it as an anomaly detection problem (one-class SVM)

Snakes on a Hyperplane:

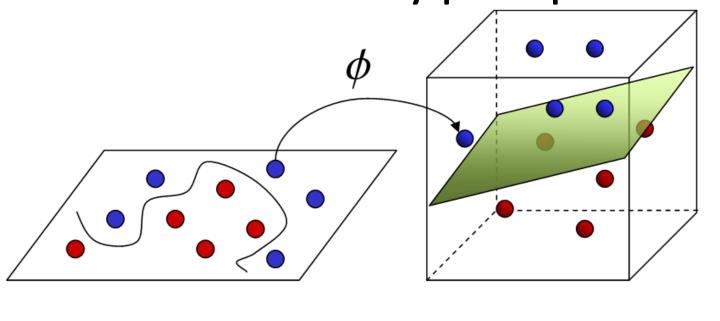

**Input Space** 

Feature Space

# Machine learning in production: practical tips

#### Logging:

- Timestamp, Instance ids
- Model run time
- Model results, performance metrics
- Model convergence errors

#### Auditing:

 Manual process of digging into logs and data to resolve unexpected behavior

# Machine Learning Resources

**General Resources:** 

Introduction to Machine Learning, Coursera by Andrew Ng

https://www.coursera.org/learn/machine-learning

The Elements of Statistical Learning

(free pdf download)

by Hastie, Tibshirani, Friedman

http://statweb.stanford.edu/~tibs/ElemStatLearn/

Kaggle Tutorials

https://www.kaggle.com/wiki/Tutorials

ML in Python:

Scikit Learn

http://scikit-learn.org/

Caffe

TensorFlow

**CNTK** 

Theano

Keras

(packages all on github)

Rpy2: Python's R wrapper

# Microsoft Python resources

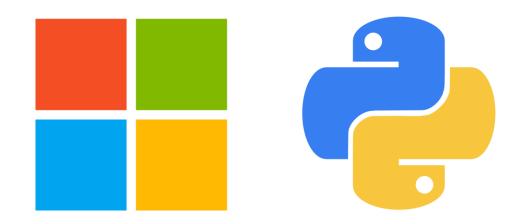

Azure SDK - <a href="https://azure.microsoft.com/en-us/develop/python/">https://azure.microsoft.com/en-us/develop/python/</a>

Intro to Python Programming - <a href="https://mva.microsoft.com/en-us/training-courses/introduction-to-programming-with-python-8360">https://mva.microsoft.com/en-us/training-courses/introduction-to-programming-with-python-8360</a>

Python tools for Visual Studio - <a href="https://microsoft.github.io/PTVS/">https://microsoft.github.io/PTVS/</a>

Cognitive Toolkit (CNTK) - <a href="https://www.microsoft.com/en-us/research/product/cognitive-toolkit/">https://www.microsoft.com/en-us/research/product/cognitive-toolkit/</a>

#### Thanks!

Health ML team is hiring Data Scientists! Come work at Microsoft Research

https://careers.microsoft.com/

ML/Data Scientist: 1030519

Developer: 1048462, 1032009, 1031571, 1031704, 1026221

@\_JessicaLundin